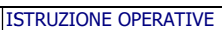

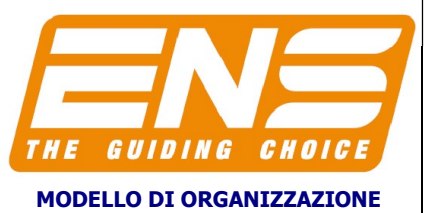

## L'UTILIZZO DELLA PIATTAFORMA WEB ISTRUZIONI OPERATIVE PER WHISTLEBLOWING "SafeWhistle"

Rev. 0  $03/2024$ 

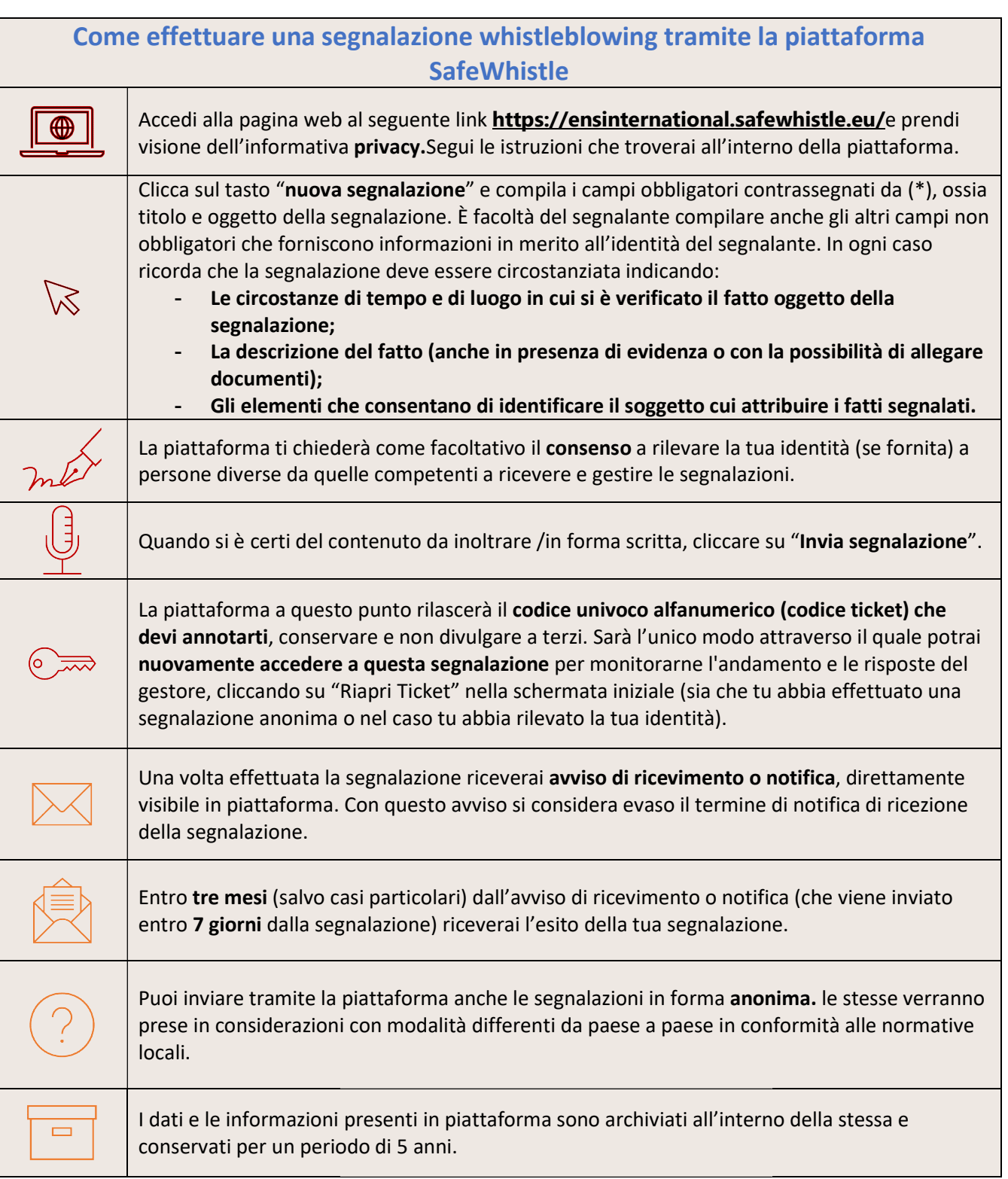

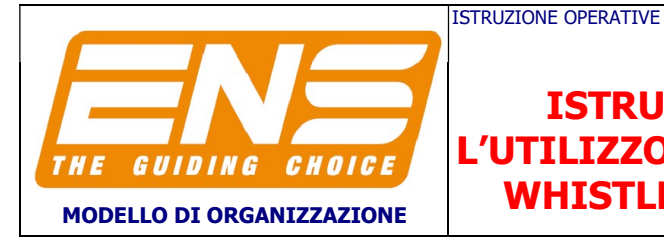

L'UTILIZZO DELLA PIATTAFORMA WEB ISTRUZIONI OPERATIVE PER WHISTLEBLOWING "SafeWhistle"

Rev. 0 03/2024

## Schema di funzionamento della segnalazione

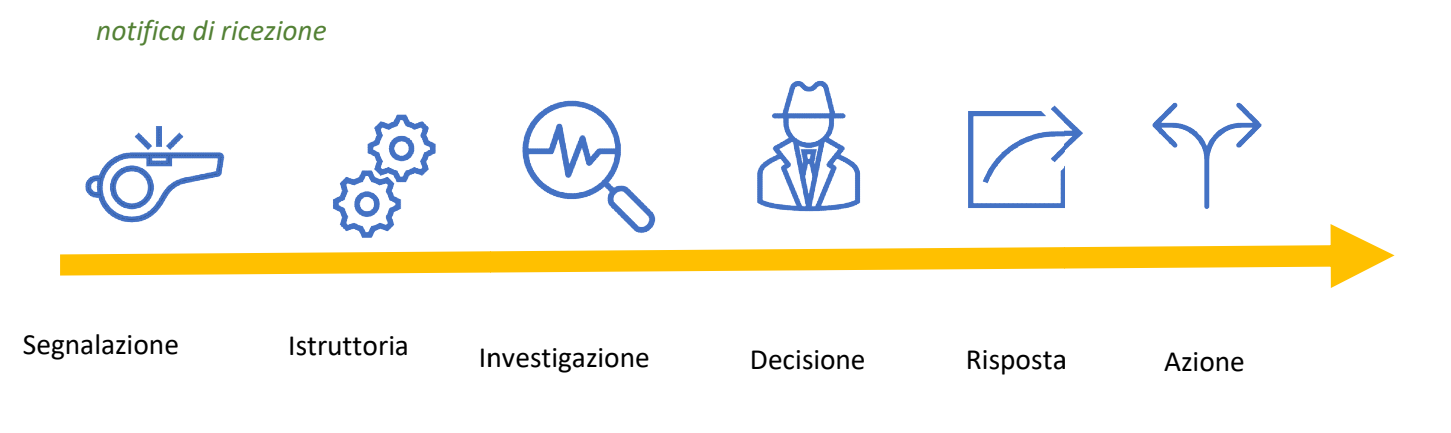

Risposta entro 3 mesi da notifica ricezione

## Ricorda

- $\bullet$  E.N.S. INTERNATIONAL SRL promuove in tutto il processo i principi etici, del rispetto dell'integrità e protezione del segnalante
- E.N.S. INTERNATIONAL SRL si impegna a proteggere la privacy di tutte le persone coinvolte.
- Le segnalazioni sono archiviate in modo sicuro all'interno della piattaforma.
- Tutte le segnalazioni sono soggette ad istruttoria preliminare, potreste essere ricontatti per<br>
approfondimenti dal Gestore delle Segnalazioni<br>
 La segnalazione rimane riservata. approfondimenti dal Gestore delle Segnalazioni
- La segnalazione rimane riservata.